# Specifying and Verifying Programs (Part 2)

Wolfgang Schreiner Wolfgang.Schreiner@risc.jku.at

Research Institute for Symbolic Computation (RISC) Johannes Kepler University, Linz, Austria http://www.risc.jku.at

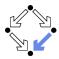

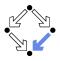

### 1. Programs as State Relations

### 2. The RISC ProgramExplorer

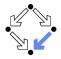

• Hoare calculus and predicate transformers use state predicates.

- Formulas that talk about a single (pre/post-)state.
- In such a formula, a reference x means "the value of program variable x in the given state".

Relationship between pre/post-state is not directly expressible.

Requires uninterpreted mathematical constants.

$$\{x = a\}x := x + 1\{x = a + 1\}$$

Unchanged variables have to be explicitly specified.

$$\{x = a \land y = b\}x := x + 1\{x = a + 1 \land y = b\}$$

• The semantics of a command *c* is only implicitly specified.

 Specifications depend on auxiliary state conditions P, Q.
 {P}c{Q} wp(c, Q) = P

### Let us turn our focus from individual states to pairs of states.

Wolfgang Schreiner

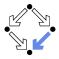

• We introduce formulas that denote state relations.

- Talk about a pair of states (the pre-state and the post-state).
- old x: "the value of program variable x in the pre-state".
- var x: "the value of program variable x in the post-state".
- We introduce the logical judgment  $c : [F]^{\times,...}$ 
  - If the execution of c terminates normally, the resulting post-state is related to the pre-state as described by F.
  - Every variable y not listed in the set of variables x,... has the same value in the pre-state and in the post-state.

 $c: F \land var y = old y \land \dots$ 

 $\begin{array}{l} x := x + 1 : [\mathsf{var} \; x = \mathsf{old} \; x + 1]^x \\ x := x + 1 : \mathsf{var} \; x = \mathsf{old} \; x + 1 \wedge \mathsf{var} \; y = \mathsf{old} \; y \wedge \mathsf{var} \; z = \mathsf{old} \; z \wedge \dots \end{array}$ 

### We will discuss the termination of commands later.

## **State Relation Rules**

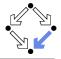

$$\frac{c : [F]^{xs} \quad y \notin xs}{c : [F \land var \ y = old \ y]^{x \cup \{y\}}}$$
skip : [true]<sup>Ø</sup> abort : [true]<sup>Ø</sup>  $x = e : [var \ x = e']^{\{x\}}$ 

$$\frac{c_1 : [F_1]^{xs} \quad c_2 : [F_2]^{xs}}{c_1; c_2 : [\exists ys : F_1[ys/var \ xs] \land F_2[ys/old \ xs]]^{xs}}$$

$$\frac{c : [F]^{xs}}{if \ e \ then \ c : [if \ e' \ then \ F \ else \ var \ xs = old \ xs]^{xs}}$$

$$\frac{c_1 : [F_1]^{xs} \quad c_2 : [F_2]^{xs}}{if \ e \ then \ c_1 \ else \ c_2 : [if \ e' \ then \ F_1 \ else \ F_2 \ xs] \land F_2[ys/old \ xs] \Rightarrow I[xs/old \ xs, ys/var \ xs] \Rightarrow I(xs/old \ xs/var \ xs] \Rightarrow I(xs/old \ xs/var \ xs] \Rightarrow I(xs/var \ xs) \Rightarrow I(xs/var \ xs)$$

e' := e[old xs/xs], e'' := e[var xs/xs] (for all program variables xs)

Wolfgang Schreiner

if e

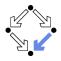

$$c_{1} = y := y + 1;$$

$$c_{2} = x := x + y$$

$$c_{1} : [var y = old y + 1]^{y}$$

$$c_{2} : [var x = old x + old y]^{x}$$

$$c_{1} : [var y = old y + 1 \land var x = old x]^{x,y}$$

$$c_{2} : [var x = old x + old y \land var y = old y]^{x,y}$$

$$c_{1}; c_{2} : [\exists x_{0}, y_{0} : y_{0} = old y + 1 \land x_{0} = old x \land x_{0} = old y + 1 \land x_{0} = old x \land x_{0} = x_{0} + y_{0} \land var y = y_{0}]^{x,y}$$

$$c_{1}; c_{2} : [var x = old x + old y + 1 \land var y = old y + 1]^{x,y}$$

Mechanical translation and logical simplification.

Loops

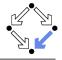

$$c: [F]^{ss}$$

$$\vdash \forall xs, ys, zs: l[xs/old xs, ys/var xs] \land e[ys/xs] \land F[ys/old xs, zs/var xs] \Rightarrow$$

$$\frac{l[xs/old xs, zs/var xs]}{while e \text{ do } \{l, t\} \ c: [\neg e'' \land (l[old xs/var xs] \Rightarrow l)]^{ss}}$$

$$w = \text{while } i < n \text{ do } \{l, t\} \ c: s = s + i; i := i + 1)$$

$$l \Leftrightarrow 0 \le \text{var } i \le \text{old } n \land \text{var } s = \sum_{j=0}^{var i-1} j$$

$$(s := s + i; i := i + 1): [\text{var } s = \text{old } s + \text{old } i \land \text{var } i = \text{old } i + 1]^{s,i}$$

$$\vdash \forall s_x, s_y, s_z, i_x, i_y, i_z:$$

$$(0 \le i_y \le \text{old } n \land s_y = \sum_{j=0}^{i_y-1} j) \land i_y < \text{old } n \land (s_z = s_y + i_y \land i_z = i_y + 1) \Rightarrow$$

$$0 \le i_z \le \text{old } n \land s_z = \sum_{j=0}^{i_z-1} j$$

$$w: [\neg(\text{var } i < \text{var } n) \land (0 \le \text{old } i \le \text{old } n \land \text{old } s = \sum_{j=0}^{\text{old } i-1} j \Rightarrow l)]^{s,i}$$

The loop relation is derived from the invariant (not the loop body); we have to prove the preservation of the loop invariant.

Wolfgang Schreiner

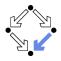

$$c =$$
if  $n < 0$ 
 $s := -1$ 
else
 $s := 0$ 
 $i := 0$ 
while  $i < n$  do {I,t}
 $s := s + i$ 
 $i := i + 1$ 

$$I \Leftrightarrow 0 \le \text{var } i \le \text{old } n \land \text{var } s = \sum_{j=0}^{\text{var } i-1} j$$
 $t = \text{old } n - \text{old } i$ 

$$c : [if \text{ old } n < 0$$
then  $\text{var } i = \text{old } i \land \text{var } s = -1$ 
 $else \text{ var } i = \text{old } n \land \text{var } s = \sum_{j=0}^{\text{old } n-1} j$ ]<sup>s,i</sup>
Let us calculate this "semantic essence" of the program.

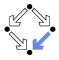

$$c = \text{if } n < 0 \text{ then } s := -1 \text{ else } b$$
  

$$b = (s := 0; i := 0; w)$$
  

$$w = \text{while } i < n \text{ do } \{l, t\} (s := s + i; i = i + 1)$$
  

$$s := 0 : [\text{var } s = 0]^{s}$$
  

$$s := 0 : [\text{var } s = 0 \land \text{var } i = \text{old } i]^{s,i}$$
  

$$i := 0 : [\text{var } i = 0]^{i}$$
  

$$i := 0 : [\text{var } i = 0 \land \text{var } s = \text{old } s]^{s,i}$$
  

$$s := 0; i := 0 : [\exists s_{0}, i_{0} : s_{0} = 0 \land i_{0} = \text{old } i \land \text{ var } i = 0 \land \text{var } s = s_{0}]^{s,i}$$
  

$$s := 0; i := 0 : [var s = 0 \land var i = 0]^{s,i}$$
  

$$w : [\neg(\text{var } i < \text{var } n) \land (0 \le \text{old } i \le \text{old } n \land \text{old } s = \sum_{j=0}^{\text{old } i-1} j \Rightarrow I)]^{s,i}$$
  

$$w : [var i \ge \text{old } n \land (0 \le \text{old } i \le \text{old } n \land \text{old } s = \sum_{j=0}^{\text{old } i-1} j \Rightarrow I)]^{s,i}$$

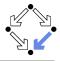

$$c = \text{if } n < 0 \text{ then } s := -1 \text{ else } b$$

$$b = (s := 0; i := 0; w)$$

$$w = \text{while } i < n \text{ do } \{I, t\} (s := s + i; i = i + 1)$$

$$s := 0; i := 0 : [\text{var } s = 0 \land \text{var } i = 0]^{s,i}$$

$$w : [\text{var } i \ge \text{old } n \land (0 \le \text{old } i \le \text{old } n \land \text{old } s = \sum_{j=0}^{\text{old } i-1} j \Rightarrow I)]^{s,i}$$

$$b : [\exists s_0, i_0 : s_0 = 0 \land i_0 = 0 \land$$

$$\text{var } i \ge \text{old } n \land (0 \le \text{old } n \Rightarrow s_0 = \sum_{j=0}^{i_0-1} j \Rightarrow I)]^{s,i}$$

$$b : [\exists s_0, i_0 : s_0 = 0 \land i_0 = 0 \land$$

$$\text{var } i \ge \text{old } n \land (0 \le \text{old } n \Rightarrow I)]^{s,i}$$

$$b : [\text{var } i \ge \text{old } n \land$$

$$(0 \le \text{old } n \Rightarrow 0 \le \text{var } i \le \text{old } n \land \text{var } s = \sum_{j=0}^{\text{var } i-1} j)]^{s,i}$$

$$b : [\text{var } i \ge \text{old } n \land$$

$$(0 \le \text{old } n \Rightarrow \text{var } i = \text{old } n \land \text{var } s = \sum_{j=0}^{\text{old } n-1} j)]^{s,i}$$

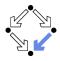

$$c = \text{if } n < 0 \text{ then } s := -1 \text{ else } b$$

$$b = (s := 0; i := 0; w)$$

$$w = \text{while } i < n \text{ do } \{I, t\} (s := s + i; i = i + 1)$$

$$s := -1 : [\text{var } s = -1]^s$$

$$s := -1 : [\text{var } i = \text{old } i \land \text{var } s = -1]^{s,i}$$

$$b : [\text{var } i \ge \text{old } n \land (0 \le \text{old } n \Rightarrow \text{var } i = \text{old } n \land \text{var } s = \sum_{j=0}^{\text{old } n-1} j)]^{s,i}$$

$$c : [\text{if old } n < 0$$

$$\text{then var } i = \text{old } i \land \text{var } s = -1$$

$$\text{else var } i \ge \text{old } n \land (0 \le \text{old } n \Rightarrow \text{var } i = \text{old } n \land \text{var } s = \sum_{j=0}^{\text{old } n-1} j)]^{s,i}$$

$$c : [\text{if old } n < 0$$

$$\text{then var } i = \text{old } i \land \text{var } s = -1$$

$$\text{else var } i = \text{old } i \land \text{var } s = -1$$

$$\text{else var } i = \text{old } i \land \text{var } s = -1$$

$$\text{else var } i = \text{old } n \land \text{var } s = \sum_{j=0}^{\text{old } n-1} j)]^{s,i}$$

Wolfgang Schreiner

# **Partial Correctness**

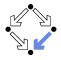

### ■ Specification (xs, P, Q)

- Set of program variables xs (which may be modified).
- Precondition *P* (a formula with "old *xs*" but no "var *xs*").
- Postcondition Q (a formula with both "old xs" and "var xs").
- Partial correctness of implementation c

1. Derive 
$$c : [F]^{\times s}$$
.  
2. Prove  $F \Rightarrow (P \Rightarrow Q)$   
• Or:  $P \Rightarrow (F \Rightarrow Q)$ 

• Or: 
$$(P \land F) \Rightarrow Q$$

Verification of partial correctness leads to the proof of an implication.

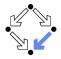

Let all state conditions refer via "old xs" to program variables xs.

- Hoare Calculus
  - For proving  $\{P\}c\{Q\}$ ,
  - it suffices to derive c : [F]<sup>xs</sup>
  - and prove  $P \wedge F \Rightarrow Q[\text{var } xs/\text{old } xs]$ .
- Predicate Transformers
  - Assume we can derive  $c : [F]^{\times s}$ .
  - If c does not contain loops, then

 $\begin{aligned} & \mathsf{wp}(c, Q) = \forall xs : F[xs/\mathsf{var} \ xs] \Rightarrow Q[xs/\mathsf{old} \ xs] \\ & \mathsf{sp}(c, P) = \exists xs : P[xs/\mathsf{old} \ xs] \land F[xs/\mathsf{old} \ xs, \mathsf{old} \ xs/\mathsf{var} \ xs] \end{aligned}$ 

- If c contains loops, the result is still a valid pre/post-condition but not necessarily the weakest/strongest one.
- A generalization of the previously presented calculi.

# Termination

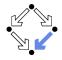

• We introduce a judgment  $c \downarrow T$ .

State condition T (a formula with "old xs" but no "var xs").

- Starting with a pre-state that satisfies condition T the execution of command c terminates.
- **Total correctness** of implementation *c*.

Specification (xs, P, Q).

- Derive  $c \downarrow T$ .
- Prove  $P \Rightarrow T$ .

Also verification of termination leads to the proof of an implication.

## **Termination Condition Rules**

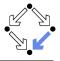

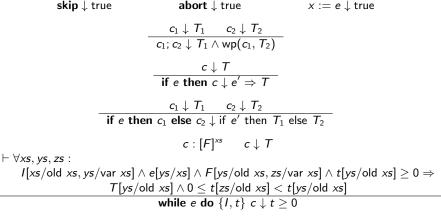

# In every iteration of a loop, the loop body must terminate and the termination term must decrease (but not become negative).

Wolfgang Schreiner

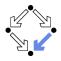

$$c =$$
if  $n < 0$ 
 $s := -1$ 
else
$$s := 0$$
 $i := 0$ 
while  $i < n$  do  $\{l,t\}$ 
 $s := s + i$ 
 $i := i + 1$ 

$$I \Leftrightarrow 0 \le \text{var } i \le \text{old } n \land \text{var } s = \sum_{j=0}^{\text{var } i-1} j]$$
 $t = \text{old } n - \text{old } i$ 

$$c \downarrow \text{ if old } n < 0 \text{ then true else } \dots$$
 $c \downarrow \text{ if old } n < 0 \text{ then true else old } n \ge 0$ 
 $c \downarrow \text{ true}$ 

### We still have to prove the constraint on the loop iteration.

Wolfgang Schreiner

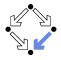

$$\begin{split} s &:= s + i; i := i + 1 \downarrow \mathsf{true} \\ \forall s_x, s_y, s_z, i_x, i_y, i_z : \\ & \left( 0 \leq i_y \leq \mathsf{old} \; n \land s_y = \sum_{j=0}^{i_y - 1} j \right) \land \\ & i_y < \mathsf{old} \; n \land \\ & \left( s_z = s_y + i_y \land i_z = i_y + 1 \right) \land \\ & \mathsf{old} \; n - i_y \geq 0 \; \Rightarrow \\ & \mathsf{true} \land \\ & 0 \leq \mathsf{old} \; n - i_z < \mathsf{old} \; n - i_y \end{split}$$

Also this constraint is simple to prove.

# Abortion

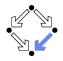

Also abortion can be ruled out by proving side conditions in the usual way.

Wolfgang Schreiner. *Computer-Assisted Program Reasoning Based on a Relational Semantics of Programs.* Research Institute for Symbolic Computation (RISC), Johannes Kepler University, Linz, Austria, 2011.

See the report for the full calculus.

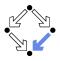

### 1. Programs as State Relations

### 2. The RISC ProgramExplorer

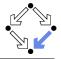

An integrated environment for program reasoning.

 Research Institute for Symbolic Computation (RISC), 2008–. http://www.risc.jku.at/research/formal/software/ProgramExplorer

- Integrates the RISC ProofNavigator for computer-assisted proving.
- Written in Java, runs under Linux (only), freely available (GPL).

### Programs written in "MiniJava".

- Subset of Java with full support of control flow interruptions.
- Value (not pointer) semantics for arrays and objects.
- Theories and specifications written in a formula language.
  - Derived from the language of the RISC ProofNavigator.
- Semantic analysis and verification.
  - Program methods are translated into their "semantic essence".
    - Open for human inspection.
  - From the semantics, the verification tasks are generated.
    - Solved by automatic decision procedure or interactive proof.

# Tight integration of executable programs, declarative specifications, mathematical semantics, and verification tasks.

Wolfgang Schreiner

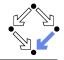

See "The RISC ProgramExplorer: Tutorial and Manual".

- Develop a theory.
  - File "*Theory*.theory" with a theory *Theory* of mathematical types, constants, functions, predicates, axioms, and theorems.
  - Can be also added to a program file.
- Develop a program.
  - File "*Class*.java" with a class *Class* that contains class (static) and object (non-static) variables, methods and constructors.
  - Class may be annotated by a theory (and an object invariant).
  - Methods may be annotated by method specifications.
  - Loops may be annotated by invariants and termination terms.
- Analyze method semantics.
  - Transition relations, termination conditions, ... of the method body and its individual commands.
- Perform verification tasks.
  - Frame, postcondition, termination, preconditions, loop-related tasks, type-checking conditions.

Wolfgang Schreiner

# Starting the Software

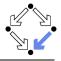

### Starting the software:

module load ProgramExplorer (only at RISC)

ProgramExplorer &

### Command line options:

Usage: ProgramExplorer [OPTION]...
OPTION: one of the following options:
 -h, --help: print this message.

-cp, --classpath [PATH]:

directories representing top package.

Environment Variables:

PE\_CLASSPATH:

the directories (separated by ":") representing the top package (default the current working directory)

### ■ Task repository created/read in current working directory:

Subdirectory .PETASKS.timestamp (ProgramExplorer tasks) Subdirectory .ProofNavigator (ProofNavigator legacy)

Wolfgang Schreiner

## The Graphical User Interface

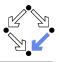

| File Edit Help      |                                                                                                    |      |                                                                                                    |
|---------------------|----------------------------------------------------------------------------------------------------|------|----------------------------------------------------------------------------------------------------|
| 🗅 🖴 🗆 🖉 🔶           |                                                                                                    |      | Semantics 🔍 Verification 💡 Analysis                                                                                                    |
| 🗎 Files 🖼 Symbols 📃 | Searching.java 🛙                                                                                                    |      | 🛅 All Tasks 🛛 🤔 Open Tasks                                                                                                    |
| Þ 🚍 java            | A 1+/*@                                                                                                    | ~    | V Lass Recursivez                                                                                                    |
| Arrays              | 12 public class Searching<br>13 {                                                                                               |      | V 🛅 class Searching                                                                                                    |
| Arrays0             | <pre>14 public static int search(int[] a, int x) /*0</pre>                                                                      |      | 🗢 🧰 method search                                                                                                    |
| Arrays1             | 15 requires NOT (VAR a).null;                                                                                                   |      | (Searching.search) frame                                                                                                    |
| III Control         | 16 ensures                                                                                                    |      | 🝓 [Searching.search] postcondition                                                                                                    |
| Eactorial           | 17 LET result = VALUE@NEXT, n = (VAR a).length IN<br>18 IE result = 1 THEN                                                      |      | (Searching.search) termination                                                                                                    |
|                     | <pre>19 IF FEBULT = -1 (FEN 19 FORALL(:: INT): 0 &lt;= i AND i &lt; n =&gt; (VAR a).value[i] /= VAR x</pre>                     |      |                                                                                                    |
| ForLoop             | 20 ELSE                                                                                                    |      | 🔆 [Searching.search:0] declara                                                                                                    |
| 🗆 Limit             | 21 0 <= result AND result < n AND                                                                                               |      | 🛞 [Searching.search:1] declara                                                                                                    |
| NotRecursive        | <pre>22 (FORALL(i: INT): 0 &lt;= i AND i &lt; result =&gt;</pre>                                                                |      | (Searching.search:2) while lo                                                                                                    |
| Record              | 23 (VAR a).value[i] /= VAR x) AND<br>24 (VAR a).value[result] = VAR x                                                           |      | (Searching.search:3) condition                                                                                                    |
| Recursive           | 25 ENDIF;                                                                                                    |      |                                                                                                    |
| Recursive2          | 26 @*/                                                                                                    |      | 😸 [Searching.search:4] assignm                                                                                                    |
| V 🛙 Searching       | 27 {                                                                                                    |      |                                                                                                    |
| b l≥ (local)        | 28 int n = a.length;<br>29 int n = -1;                                                                                          |      | 😤 [Searching.search:rbl] invaria                                                                                                    |
|                     | 30 int i = 0:                                                                                                    |      | (Searching.search:rbl) meas                                                                                                    |
|                     | lass method int Searching.search(int[], int) (Searching.java:]4:3)                                                              |      | (Searching.search:rbl) measure                                                                                                    |
| in a in a           | 40 1                                                                                                    |      | type checking conditions                                                                                                    |
|                     | 41 if (a[i] == x)<br>42 r = i:                                                                                                  |      | (Searching.(local):p3x] value                                                                                                    |
| Stack               | 42 F = 1;<br>43 else                                                                                                    |      | [Searching.(local):smu1 value                                                                                                    |
| Stack2              | 44 i = i+1;                                                                                                    |      | [Searching.(local):unx1 value                                                                                                    |
| 🗆 Sum               | 45 }                                                                                                    |      | Internet in the specification validation (optional)                                                                                                    |
| Arrays              | 46 return r;                                                                                                    |      |                                                                                                    |
| Arrays0             | ( ) ( ) ( ) ( ) ( ) ( ) ( ) ( ) ( ) ( )                                                                                         |      | 😤 (Searching.search) specifical                                                                                                    |
| ▷ Arrays1           | Console                                                                                                    |      | 🝓 [Searching.search] specificat                                                                                                    |
| ▶ ▷ Base            | RISC ProgramExplorer Version 0.9 (September 15, 2011)                                                                           | [A]  | Image: Part of the second second s |
| Control             | http://www.risc.jku.at/research/formal/software/ProgramExplorer                                                                 | - 11 | type checking conditions                                                                                                    |
| > Factorial         | (C) 2008-, Research Institute for Symbolic Computation (RISC)                                                                   |      | Þ 🛅 class Stack                                                                                                    |
|                     | This is free software distributed under the terms of the GNU GPL.<br>Execute "ProgramExplorer -h" to see the options available. | - 11 | D b class Stack2                                                                                                    |
| ▷ ForLoop           | Execute "ProgramExplorer in" to see the options available.                                                                      |      | D ass Sum                                                                                                    |
| ⊳ Limit             | processing theory Base                                                                                                    |      |                                                                                                    |
| ▷ Math              | processing class java.lang.String                                                                                               | 1    | P mackage io                                                                                                    |
| NotRecursive        | initialization completed.                                                                                                    | - 11 | ✓ ■ package lang                                                                                                    |
| ▷ Proving1          | executing tasksdone.<br>processing class Searching                                                                              | - 11 |                                                                                                    |
| ▷ Proving2          | class Searching was processed with no errors.                                                                                   | - 11 | D is class Exception                                                                                                    |
| D Record            | executing tasksdone.                                                                                                    | - 11 | 🗢 🛅 class String                                                                                                    |
| Recursive           | v                                                                                                    | - 11 | 🗢 🛅 method equals                                                                                                    |
| <                   |                                                                                                    | ×    | C II 3                                                                                                    |

# A Program

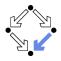

```
/*@..
class Sum
Ł
  static int sum(int n) /*@..
  Ł
    int s;
    if (n < 0)
      s = -1;
    else
    Ł
      s = 0;
      int i = 1;
      while (i <= n) /*@..
      ſ
        s = s+i:
        i = i+1;
      }
    }
    return s;
  }
}
```

Markers /\*0.. indicate hidden mathematical annotations.

# A Theory

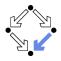

```
/*@
  theory {
    sum: (INT, INT) -> INT;
    sumariom: AXTOM
      FORALL(m: INT, n: INT):
        IF n<m THEN
          sum(m, n) = 0
        ELSE
          sum(m, n) = n+sum(m, n-1)
        ENDIF;
   }
@*/
class Sum
. . .
```

### The introduction of a function $sum(m, n) = \sum_{j=m}^{n} j$ .

# **A Method Specification**

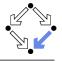

```
static int sum(int n) /*0
requires VAR n < Base.MAX_INT;
ensures
LET result=VALUE@NEXT IN
IF VAR n < 0
THEN result = -1
ELSE result = sum(1, VAR n)
ENDIF;
@*/
...</pre>
```

For non-negative n, a call of program method sum(n) returns sum(1, n) (and does not modify any global variable).

# A Loop Annotation

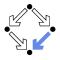

```
while (i <= n) /*@
    invariant VAR n < Base.MAX_INT
        AND 1 <= VAR i AND VAR i <= VAR n+1
        AND VAR s=sum(1, VAR i-1);
    decreases VAR n - VAR i + 1;
    @*/
    {
        s = s+i;
        i = i+1;
    }
}</pre>
```

The loop invariant and termination term (measure).

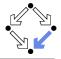

Derived from the language of the RISC ProofNavigator.

- State conditions/relations, state terms.
  - State condition: method precondition (requires).
  - State relation: method postcondition (ensures), loop invariant (invariant).
  - State term: termination term (decreases).

References to program variables.

OLD x: the value of program variable x in the pre-state.

VAR x: the value of program variable x in the post-state.

- In state conditions/terms, both refer to the value in the current state.
- If program variable is of the program type T, then then OLD/VAR x is of the mathematical type T'.

 $\texttt{int} \rightarrow \texttt{Base.int} = [\texttt{Base.MIN}_\texttt{INT}, \texttt{Base.MAX}_\texttt{INT}].$ 

### Function results

VALUE@NEXT: the return value of a program function.

The value of the function call's post-state NEXT.

Wolfgang Schreiner

# The Semantics View

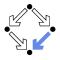

| File Edit Help                                                                            |                                                                                                    |
|-------------------------------------------------------------------------------------------|----------------------------------------------------------------------------------------------------|
| C 🗈                                                                                       | Semantics 🔍 Verification 🖓 Analysis 🖸                                                                     |
| Sum.sum 🛙                                                                                 |                                                                                                    |
| Sum.sum                                                                                   | Body Knowledge                                                                                            |
| requires old n < Base.MAX <sub>INT</sub>                                                  | [Show Original Formulas]                                                                                  |
| ensures let result = value@next<br>in                                                     | Pre-State Knowledge                                                                                       |
| (if var $n < 0$ then result = $-1$ else result = sim(1, var $n$ ) endif)                  | old n < Base.MAX <sub>INT</sub>                                                                           |
| public static int sum(int n) /*@                                                          | Effects                                                                                                   |
| requires OLD n < Base.MAX_INT;<br>ensures LET result = VALUE@NEXT IN (IF VAR n < D<br>@*/ | executes: false, continues: false, breaks: false, returns: true<br>variables: -; exceptions:-             |
| • (<br>ints:                                                                              | Transition Relation                                                                                       |
| O if (n < 0)                                                                              | if old n < 0 then                                                                                         |
| <pre>O if (n &lt; 0) O s = −1; </pre>                                                     | returns $\theta$ next $\wedge$ value $\theta$ next = -1                                                   |
|                                                                                           | else                                                                                                    |
| else<br>(<br>s = 0;                                                                       | returns @next                                                                                             |
| 0 s = 0;                                                                                  | $\land$<br>( $\exists n \in Base.int: in = old n + 1 \land 1 \leq in \land value @next = sum(1, in - 1))$ |
| <pre>O int i = 1;<br/>O while (i &lt;= n)/*@</pre>                                        |                                                                                                    |
| ○                                                                                         | A<br>old n < Base, MAXINT                                                                                 |
| invariant VAR n < Base.MAX_INT AND 1 <= VAR<br>decreases OLD n-OLD i+1:                   | old n < Base.MAX <sub>INT</sub>                                                                           |
| (0*/                                                                                      | endit                                                                                                    |
|                                                                                           |                                                                                                    |
| 0 s = s+i;                                                                                |                                                                                                    |
| <pre></pre>                                                                               |                                                                                                    |
|                                                                                           |                                                                                                    |
| }                                                                                         |                                                                                                    |
| O return s;                                                                               |                                                                                                    |
| ,                                                                                         |                                                                                                    |
| Select a statement and define a condition for its pre/poststate:                          |                                                                                                    |
| Select a statement and denne a conduct for its preportate:                                |                                                                                                    |
| Submit Reset OPrestate OPoststate                                                         |                                                                                                    |
|                                                                                           |                                                                                                    |

# The Method Body

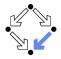

#### **Body Knowledge**

[Show Original Formulas]

#### Pre-State Knowledge

old n < Base.MAX<sub>INT</sub>

#### Effects

executes: false, continues: false, breaks: false, returns: true variables: -; exceptions:-

#### **Transition Relation**

```
if old n < 0 then

returns@next \land value@next = -1

else

returns@next

\land

(\existsin \in Base.int: in = old n + 1 \land 1 \le in \land value@next = sum(1, in -1))

\land

old n < Base.MAX<sub>INT</sub>
```

```
endif
```

Select method symbol "sum" and menu entry "Show Semantics".

# A Body Command

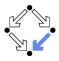

#### Statement Knowledge

[Show Original Formulas]

#### Pre-State Knowledge

old  $n < Base.MAX_{INT} \land old n \ge 0 \land old s = 0 \land old i = 1$ 

#### Precondition

old  $n < Base.MAX_{INT} \land 1 \le old i \land old i \le old n + 1 \land old s = sum(1, old i-1)$ 

#### Effects

executes: true, continues: false, breaks: false, returns: false variables: s, i; exceptions:-

#### **Transition Relation**

 $\operatorname{var} i = \operatorname{old} n + 1 \wedge \operatorname{old} n < \operatorname{Base.MAX}_{\operatorname{INT}} \wedge 1 \leq \operatorname{var} i \wedge \operatorname{var} s = \operatorname{sum}(1, \operatorname{var} i - 1)$ 

#### **Termination Condition**

 $executes@now \Rightarrow old n - old i \ge -1$ 

over the box to the left of the loop.

Move the mouse pointer

# **The Semantics Elements**

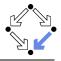

### Pre-State Knowledge

What is known about the pre-state of the command.

### Precondition

What has to be true for the pre-state of the command such that the command may be executed.

### Effects

Which kind of effects may the command have.

- variables: which variables may be changed.
- exceptions: which exceptions may be thrown.
- executes, continues, breaks, returns: may the execution terminate normally, may it be terminated by a continue, break, return.

### Transition Relation

The prestate/poststate relationship of the command.

### Termination

What has to be true for the pre-state of the command such that the command terminates.

Formulas are shown after simplification (see "Show Original Formulas").

# **Constraining a State**

Select the loop body, enter in the box

the condition VAR s=2 AND VAR i=1,

press "Submit", and move the mouse to i=i+1.

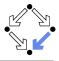

### State Conditions

[Show Original Formulas]

#### Pre-State Condition

**var**  $i = 1 \land$  **var** s = **var** i + 2

#### **Post-State Condition**

**var**  $s = 3 \land$  **var** i = 2

# The Verification Tasks

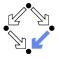

| 🔻 💼 class Sum                                                                                                    |
|----------------------------------------------------------------------------------------------------|
| ▽ 🛅 method sum                                                                                                    |
| 🔅 [Sum.sum] effects                                                                                                    |
| 🔆 [Sum.sum] postcondition                                                                                                    |
| 🔅 [Sum.sum] termination                                                                                                    |
| ▽ 🛅 preconditions                                                                                                    |
| 🚵 [Sum.sum:0] assignment precondition                                                                                                    |
| 🚵 [Sum.sum:1] while loop precondition                                                                                                    |
| 🚵 [Sum.sum:2] assignment precondition                                                                                                    |
| 🔆 [Sum.sum:3] assignment precondition                                                                                                    |
| ▽ 🛅 loops                                                                                                    |
| 🔆 [Sum.sum:qvb] invariant is preserved                                                                                                    |
| 🔅 [Sum.sum:qvb] measure is well-formed                                                                                                    |
| 🔅 [Sum.sum:qvb] measure is decreased                                                                                                    |
| 🛅 type checking conditions                                                                                                    |
| arrightarrightar |
| 🙆 [Sum.sum] specification is satisfiable                                                                                                    |
| 🙆 [Sum.sum] specification is not trivial                                                                                                    |
|                                                                                                    |

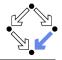

- Effects: does the method only change those global variables indicated in the method's assignable clause?
- Postcondition: do the method's precondition and the body's state relation imply the method's postcondition?
- Termination: does the method's precondition imply the body's termination condition?
- Precondition: does a statement's prestate knowledge imply the statement's precondition?
- Loops: is the loop invariant preserved, the measure well-formed (does not become negative) and decreased?
- Type checking conditions: are all formulas well-typed?
- Specification validation: does for every input that satisfies a precondition exist a result that does (not) satisfy the postcondition?

Partially solved by automatic decision procedure, partially by an

### interactive computer-supported proof.

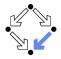

The task status is indicated by color (icon).

- Blue (sun): the task was solved in the current execution of the RISC ProgramExplorer (automatically or by an interactive proof).
- Violet (partially clouded): the task was solved in a previous execution by an interactive proof.
  - Nothing has changed, so we need not perform the proof again.
  - However, we may replay the proof to investigate it.
- Red (partially clouded): there exists a proof but it is either not complete or cannot be trusted any more (something has changed).
- **Red** (fully clouded): there does not yet exist a proof.

Select "Execute Task" to start/replay a proof, "Show Proof" to display a proof, "Reset Task" to delete a proof.

# **A** Postcondition Proof

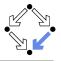

| monf Tree                      | Semantics Verification Variable Analy                                                                                                    |
|--------------------------------|----------------------------------------------------------------------------------------------------|
| roof Tree<br>7 (locy): scatter | Proof State<br>$62h \forall m \in \mathbb{Z}, n \in \mathbb{Z}$ ; if $n < m$ then $sum(m, n) = 0$ else $sum(m, n) = n + sum(m, n-1)$ endif   |
|                                |                                                                                                    |
| [upf]: proved (CVCL)           | hfr $n_{old} < MAX_{INT}$                                                                                                    |
| ♥ [vpf]: split jm4             | A                                                                                                    |
| [rtb]: proved (CVCL)           | if n <sub>thd</sub> < 0 then                                                                                                    |
|                                | returns_(now.) $\land$ value.(now.)+1 = 0                                                                                                    |
| [mlv]: proved (CVCL)           | else                                                                                                    |
|                                | returns (now )                                                                                                    |
|                                | (0,0,0,0,0,0,0,0,0,0,0,0,0,0,0,0,0,0,0,                                                                                                    |
|                                | $(\exists in \in int; in = n_{eff} + 1 \land 1 \le in \land value (now) = sum(1, in - 1))$                                                   |
|                                | $(\sin \epsilon \operatorname{inc} n - n_{od} + 1 \land 1 \le n \land value_(now_) = \operatorname{sum}(1, n-1))$                            |
|                                |                                                                                                    |
|                                | A                                                                                                    |
|                                | $n_{\rm old} < MAX_{\rm INT}$                                                                                                    |
|                                | endif                                                                                                    |
|                                | ⇒                                                                                                    |
|                                | if $n_{old} < 0$ then value_(now_) +1 = 0 else value_(now_) = sum(1, $n_{old}$ ) endif                                                       |
|                                | Children: [upf] [vpf]                                                                                                    |
|                                |                                                                                                    |
|                                | View Declarations                                                                                                    |
|                                | Input/Output                                                                                                    |
|                                | <pre>Value newArray:[0MAX_INT]-&gt;[#value:ARRAY [MIN_INTMAX_INT] OF<br/>[#null:BOOLEAN, new:INT#], length:[0MAX_INT], null:BOOLEAN#].</pre> |
|                                | Value x:[0MAX INT].                                                                                                    |
|                                | Value v: [#value: ARRAY [MIN INT. MAX INT] OF [#null:BOOLEAN, new:INT#].                                                                     |
|                                | length:[0.MAX_INT], null:BOOLEAN#].                                                                                                    |
|                                | Value i:[0MAX_INT].                                                                                                    |
|                                | Formula goal_ already has a (skeleton) proof (proof status: trusted, closed                                                                  |
|                                | absolute)<br>Proof state [upf] is closed by decision procedure.                                                                              |
|                                | Proof state [up1] is closed by decision procedure.<br>Proof state [rtb] is closed by decision procedure.                                     |
|                                | Proof state [mly] is closed by decision procedure.                                                                                           |
|                                | Proof replay successful.                                                                                                    |
|                                | Use 'proof goal_' to see proof.                                                                                                    |
|                                |                                                                                                    |
|                                |                                                                                                    |
|                                |                                                                                                    |

## Linear Search

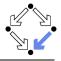

```
/*@..
public class Searching
ł
  public static int search(int[] a, int x) /*@..
    int n = a.length;
    int r = -1;
    int i = 0;
    while (i < n \&\& r == -1) /*0..
    ł
      if (a[i] == x)
       r = i;
      else
        i = i+1;
    }
    return r;
```

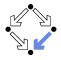

The program type int[] is mapped to the mathematical type Base.IntArray.

```
theory Base
{
    ...
    IntArray: TYPE =
      [#value: ARRAY int OF int, length: nat, null: BOOLEAN#];
    ...
}
```

• (VAR a).length: the number of elements in array a.

- (VAR a).value[i]: the element with index i in array a.
- (VAR a).null: a is the null pointer.

Program type *Class* is mapped to mathematical type *Class*. *Class*; *Class*[] is mapped to *Class*.Array.

### Theory

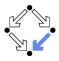

```
/*@
theory uses Base {
  int: TYPE = Base.int;
  intArray: TYPE = Base.IntArray;
  smallestPosition · FORMULA
    FORALL(a: intArray, n: NAT, x: int):
      (EXISTS(i:int): 0 <= i AND i < n AND a.value[i] = x) =>
      (EXISTS(i:int): 0 <= i AND i < n AND a.value[i] = x AND
         (FORALL(j:int): 0 <= j AND j < n AND a.value[j] = x =>
           j >= i));
}
@*/
public class Searching
. . .
```

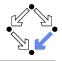

```
public static int search(int[] a, int x) /*@
  requires (VAR a).null = FALSE;
  ensures
    LET result = VALUE@NEXT, n = (VAR a).length IN
    IF result = -1 THEN
      FORALL(i: INT): 0 <= i AND i < n =>
        (VAR a).value[i] /= VAR x
    ELSE.
       0 <= result AND result < n AND
       (FORALL(i: INT): 0 <= i AND i < result =>
         (VAR a).value[i] /= VAR x) AND
       (VAR a), value [result] = VAR x
    ENDIF:
@*/
. . .
```

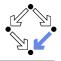

```
while (i < n && r == -1) /*0
  invariant (VAR a).null = FALSE AND VAR n = (VAR a).length
        AND O <= VAR i AND VAR i <= VAR n
        AND (FORALL(i: INT): 0 <= i AND i < VAR i =>
              (VAR a).value[i] /= VAR x)
        AND (VAR r = -1 OR (VAR r = VAR i AND VAR i < VAR n AND
               (VAR a).value[VAR r] = VAR x));
  decreases IF VAR r = -1 THEN VAR n - VAR i ELSE 0 ENDIF;
@*/
ł
  if (a[i] == x)
   r = i:
  else
    i = i+1;
}
```

# **Method Semantics**

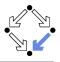

#### **Transition Relation**

```
(\exists in \in Base.int, n \in Base.int:
n = old a.length \land (in \ge n \lor value@next \ne -1) \land 0 \le in \land in \le n
\land
(\forall i \in \mathbb{Z}: 0 \le i \land i < in \Rightarrow old a.value[i] \ne old x)
\land
(value@next = -1)
\lor
value@next = in \land in < n \land old a.value[value@next] = old x)) \land \neg old a.null
\land
returns@next
```

### **Termination Condition**

```
executes@now \Rightarrow old a.length \ge 0
```

# **Verification Tasks**

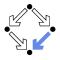

| 🔻 🛅 method search                               |
|-------------------------------------------------|
| 🔅 [Searching.search] effects                    |
| 🚵 [Searching.search] postcondition              |
| 🔅 [Searching.search] termination                |
| ¬  □ preconditions                              |
| 🚵 [Searching.search:0] declaration precondition |
| 送 [Searching.search:1] declaration precondition |
| 🚵 [Searching.search:2] while loop precondition  |
| 🚵 [Searching.search:3] conditional precondition |
| 🗟 [Searching.search:4] assignment precondition  |
| ▽ 🛅 loops                                       |
| 🚵 [Searching.search:rbl] invariant is preserved |
| 🔅 [Searching.search:rbl] measure is well-formed |
| 🔅 [Searching.search:rbl] measure is decreased   |
| 🗢 🛅 type checking conditions                    |
| 🔅 [Searching.(local):p3x] value is in interval  |
| 🔅 [Searching.(local):smu] value is in interval  |
| 🔅 [Searching.(local):unx] value is in interval  |
| Image: specification validation (optional)      |

# **Invariant Proof**

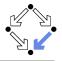

| Proof Tree           | Declarations                                                                                             |
|----------------------|----------------------------------------------------------------------------------------------------|
| ✓ (log): decompose   |                                                                                                    |
|                      | $r_{new} = r) \wedge i_0 < n_{obt}$                                                                      |
|                      | A                                                                                                    |
|                      | $i_{acc} = i_0 + 1$                                                                                      |
| [kaw]: proved (CVCL) | endif)                                                                                                   |
|                      | ⇒                                                                                                    |
| [2xa]: proved (CVCL) | $\neg g_{ab}$ , null $\land n_{ab} = g_{abb}$ length $\land 0 \le i_{abc}$                               |
| [3xa]: proved (CVCL) | V Contract Autor addressing of the                                                                       |
|                      | $l_{out} \leq n_{obt}$                                                                                   |
| [j43]: proved (CVCL) | new 2 mail                                                                                               |
|                      | $(0 \le i_1 \land i_1 < i_{new} \Rightarrow a_{old}, value[i_1] \neq x_{old})$                           |
|                      | (0 2 1 / / 1 < 100 + 0 001 / 1 1 + 2001)                                                                 |
|                      | $(r_{rev} = -1)$                                                                                         |
|                      |                                                                                                    |
|                      | $r_{area} = i_{area} \wedge i_{area} < n_{old} \wedge a_{old} \text{ value}[r_{area}] = x_{old})$        |
|                      | Case = ties to ties < wat or wat or wat or and (case 1 = 200)                                            |
|                      |                                                                                                    |
|                      |                                                                                                    |
|                      | View Declarations                                                                                        |
|                      | Input/Output                                                                                             |
|                      | [#null:BOOLEAN, new:INT#], length:[0MAX INT], null:BOOLEAN#].                                            |
|                      | Value x:[0MAX INT].                                                                                      |
|                      | Value y:[#value:ARRAY [MIN_INTMAX_INT] OF [#null:BOOLEAN, new:INT#],                                     |
|                      | length:[0MAX_INT], null:BOOLEAN#].<br>Value 1:[0MAX_INT].                                                |
|                      | Formula goal already has a (skeleton) proof (proof status: trusted, closed,                              |
|                      | absolute)                                                                                                |
|                      | Proof state [kaw] is closed by decision procedure.                                                       |
|                      | Proof state [2xa] is closed by decision procedure.                                                       |
|                      | Proof state [3xa] is closed by decision procedure.<br>Proof state [j43] is closed by decision procedure. |
|                      | Proof replay successful.                                                                                 |
|                      | Use 'proof goal ' to see proof.                                                                          |
|                      |                                                                                                    |
|                      |                                                                                                    |
|                      | ◆ 今 ○ か 全 示 其 む ▷ ☆ ◎ □ □.< ○                                                                            |

# Working Strategy

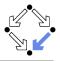

Develop theory.

Introduce interesting theorems that may be used in verifications.

- Develop specifications.
  - Validate specifications, e.g. by showing satisfiability and non-triviality.
- Develop program with annotations.
  - Validate programs/annotations by investigating program semantics.
- Prove postcondition and termination.
  - Partial and total correctness.
  - By proofs necessity of additional theorems may be detected.
- Prove precondition tasks and loop tasks.
  - By proofs necessity of additional theorems may be detected.
- Prove mathematical theorems.
  - Validation of auxiliary knowledge used in verifications.

The integrated development of theories, specifications, programs, annotations is crucial for the design of provably correct programs.